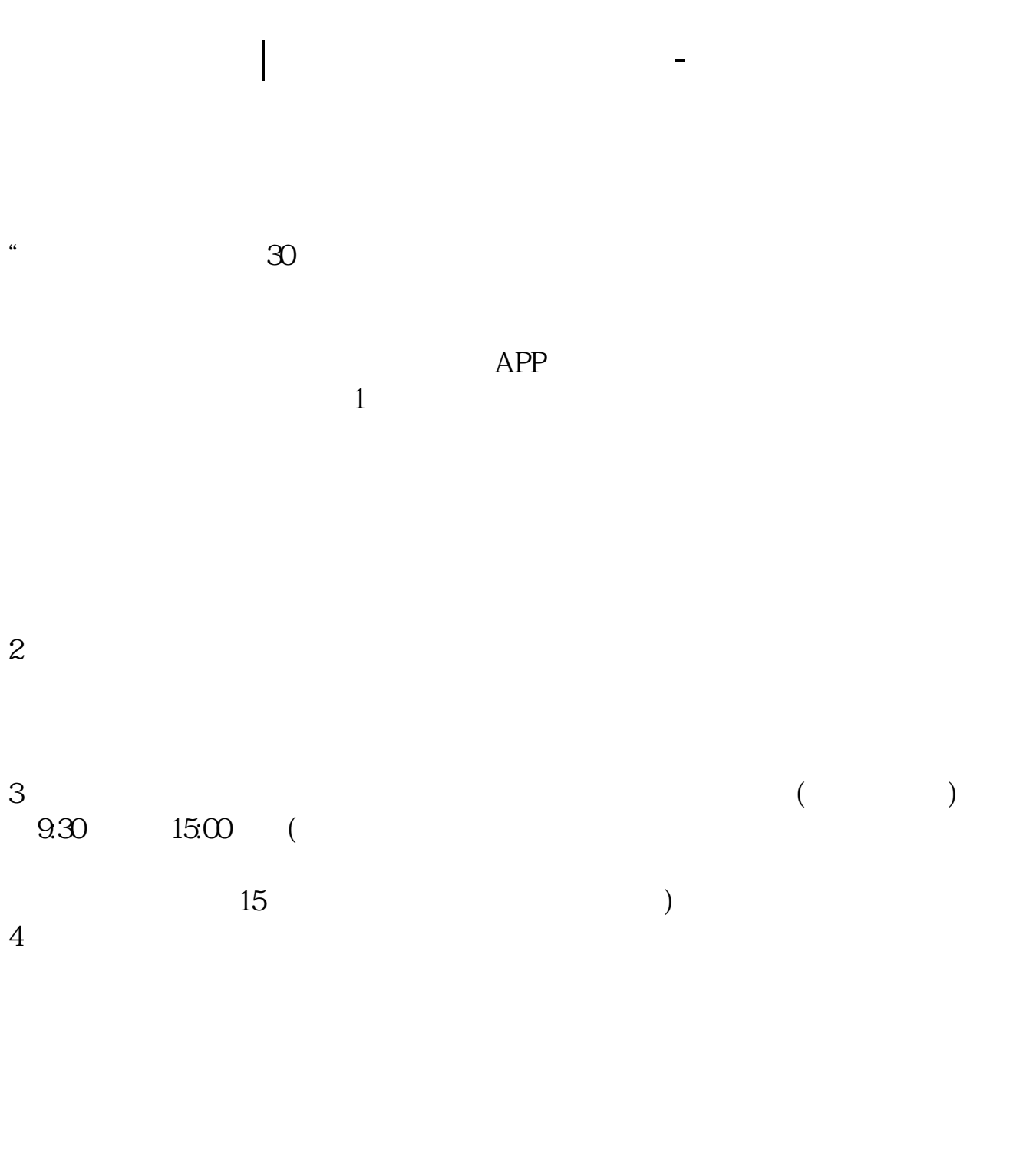

 $9 \quad 00 \qquad 16 \quad 00$ 

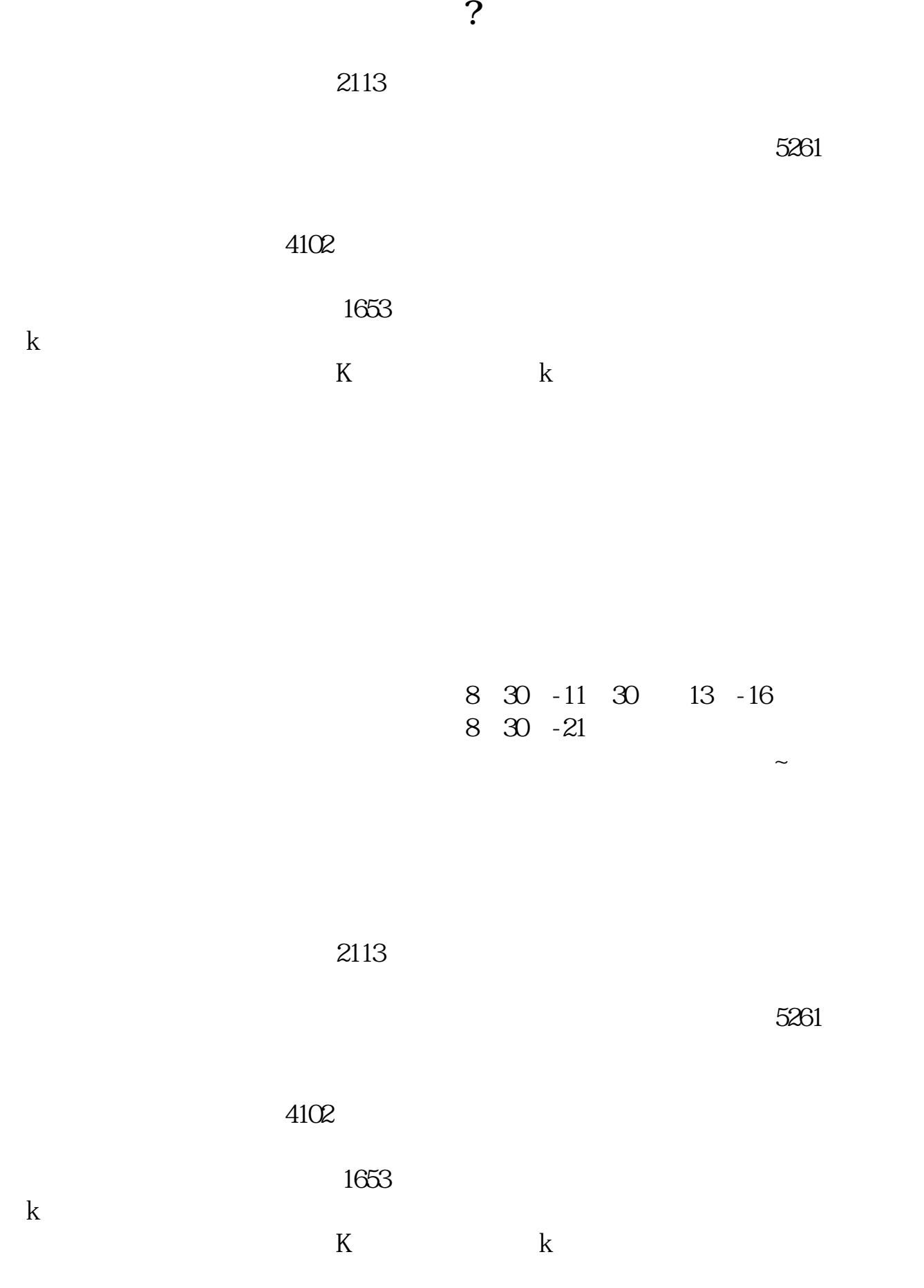

 $1$  $2<sub>0</sub>$  $3 \nightharpoonup$  $4\,$  $5$ 

 $6\hskip 1.5cm$ 

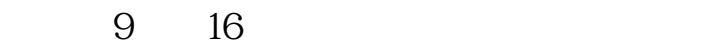

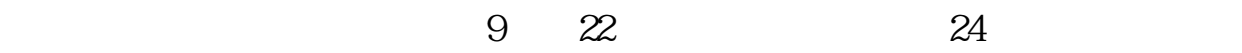

 $9\qquad16$ 

 $9\quad22$ 

.pdf [《买股票要多久才能买到》](/book/9280.html)

[《股票保价期是多久》](/chapter/9294.html)

[《公司上市多久后可以股票质押融资》](/read/9736.html) [《法院裁定合并重组后股票多久停牌》](/article/9919.html) [下载:股票开户多久.doc](/neirong/TCPDF/examples/output.php?c=/article/60.html&n=股票开户多久.doc) [更多关于《股票开户多久》的文档...](https://www.baidu.com/s?wd=%E8%82%A1%E7%A5%A8%E5%BC%80%E6%88%B7%E5%A4%9A%E4%B9%85)

<u>《上市公司》(上市公司第</u>职务》(上市公司第股票)

https://www.gupiaozhishiba.com/article/60.html